# **Luk-tutkielma**

Galaksien sauva- ja spiraalirakenteen mallintaminen testikappalesimulaatiolla

> Tekijän tiedot: Leevi Hämäläinen (Y57926209) sähköposti: lehamala20@student.oulu.f Tutkinto-ohjelma: Fysiikan kandidaatin tutkinto-ohjelma Päiväys: 14.6.2023 Professori: Heikki Salo

## **1 Johdanto**

Galaksit ovat gravitaation avulla koossa pysyviä systeemeitä, jotka koostuvat suurista määristä tähtipopulaatioita. Galaksit voivat sisältää kaasua, pölyä ja mustia aukkoja. Galakseja on monentyyppisiä ja niille on kehitetty erilaisia luokitteluita. Kuvassa 1 on esitetty klassinen Hubblen luokittelu mistä löytyy lisätietoa esimerkiksi lähteestä [1]. Tässä työssä keskitytään galakseihin joilla on sauva- ja spiraalirakenne. Galaksien rakenteiden kehitys tapahtuu ihmisen näkökulmasta hyvin hitaasti ja pystymme havaitsemaan galakseja vain niiden nykyisessä kehitysvaiheessa. Sen vuoksi galaksien rakenteiden tutkimuksessa käytetään tietokonesimulaatioita, joilla voidaan esittää pitkiäkin kehitysjaksoja simulaation avulla.

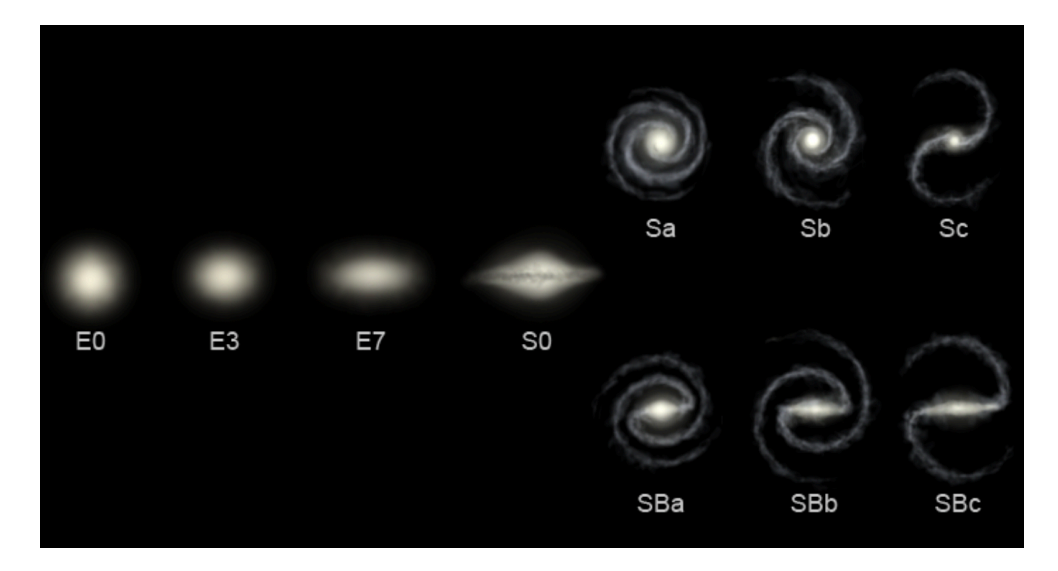

Kuva 1: Hubblen luokittelu eri galaksityypeistä

Kuvassa sauvaspiraaligalaksit vastaavat luokittelua *SBa*, *SB<sup>b</sup>* ja *SBc*. Eli ne ovat yksi galaksityypeistä, mihin galaksin kehitys voi johtaa. Sauvaspiraaligalakseja on tutkittu jo pitkään. Yksi tärkeä tapa tutkia galakseja on testikappalesimulaatiot, joita on tehty myös Oulun yliopistolla professori Heikki Salon johtamassa tutkimusryhmässä, kuten P. Rautiainen ja H. Salo artikkelissa Multiple pattern speeds in barred galaxies (1998) [2]

Kappaleessa 2 esitetään ensin simulointien kannalta oleellista taustatietoa sauvaspiraaligalakseista. Kappaleessa 3 esitetään yksinkertainen testikappalesimulaatio mikä perustuun Heikki Salon Stellar Dynamics kurrsin (2022) ongelmanasetteluun [3]. Työn kirjoittaja on koodannut mainitun simulaation itse Python ohjelmointikielellä.

Kappaleessa 4 on esitetty tämän raportin tärkein osio missä sauvaspiraaligalakseja on tutkittu käyttäen professori Heikki Salon johtamassa tutkimusryhmässä kehitettyä fortran pohjaista simulaattoria. Simulaatioiden tulokset on visualisoitu käyttäen IDL ohjelmistoa. Linkki IDL ohjelmointikielen sivulle [4]. Sekä simulaatiot että niiden tulosten visualisointi on tehty Oulun yliopiston Linux verkkoympäristössä.

# **2 Sauvaspiraaligalaksit: rakenne ja resonanssit**

### **2.1 Sauvaspiraaligalaksien rakenteet**

Sauvaspiraaligalaksien rakenteesta ja luokittelusta on esitetty hyvä yhteenveto lähteessä [6]. Tässä tyydyn vain lyhyesti kertaamaan tämän työn kannalta tärkeimmät asiat.

Sauvaspiraaligalaksit ovat yksi yleisistä galaksityypeistä. Niihin muodostuu, kuten nimestä voidaan päätellä, spiraalimainen muoto. Tämä muoto kuitenkin syntyy kahdesta tai useammasta sauvasta. Sauvat lähtevät suoraan keskustasta ulospäin, kunnes ne alkavat tietyssä pisteessä taipumaan, jolloin syntyy spiraalirakenne. Nämä sauvat alkavat taipumaan galaksin resonanssialueella. Näitä käydään läpi tarkemmin seuraavassa osiossa. Alla on kuva galaksista, jossa esiintyy tyypillinen sauva- ja spiraalirakenne.

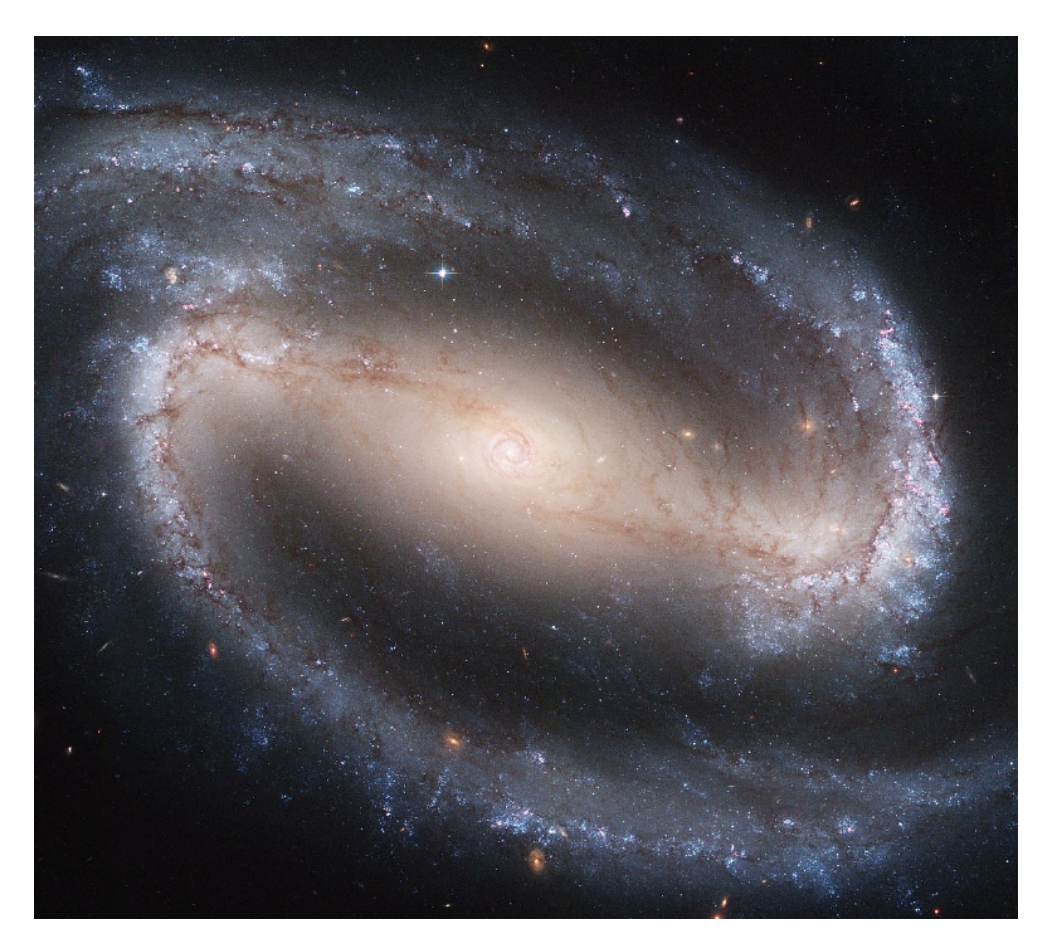

Kuva 2: Sauva- spiraaligalaksi NGC1300

Sauvaspiraaligalakseihin yleisesti syntyy erityyppisiä renkaita. Näitä renkaita on kolme eri tyyppiä. Ydinrengas, sisärengas ja ulkorengas. Kuvassa ydin rengas esiintyy niin lähellä galaksin keskustaa, että se on hieman vaikea erottaa. Sisärengas esiintyy kohdassa, missä galaksin sauvat alkavat taipumaan ja kehittää elliptisen rengasmaisen muodostelman kuvan reunojen lähellä. Tässä galaksissa ei kuitenkaan muodostu täydellinen rengas, jolloin sitä kutsutaan pseudorenkaaksi. Ulkorengas ei näy kuvassa sillä se on sen ulkopuolella, mutta tyypillisesti ulkorenkaat muodostuvat noin 2 kertaa kauemmaksi kuin sisärenkaat. Ne ovat myös huomattavasti himmeämmät. Renkaat muodostuvat myös aiemmin mainituille resonanssialueille, josta seuraavaksi kerrotaan lisää.

#### **2.2 Resonanssit**

Galaksien renkaat asettuvat resonanssialueille kuten aiemmin mainittiin. Alla olevassa kuvassa on esitetty galaksin NGC1097 datasta lasketut resonanssialueet, sekä galaksin rotaatiokäyrä ja sen sauvan voimakkuus

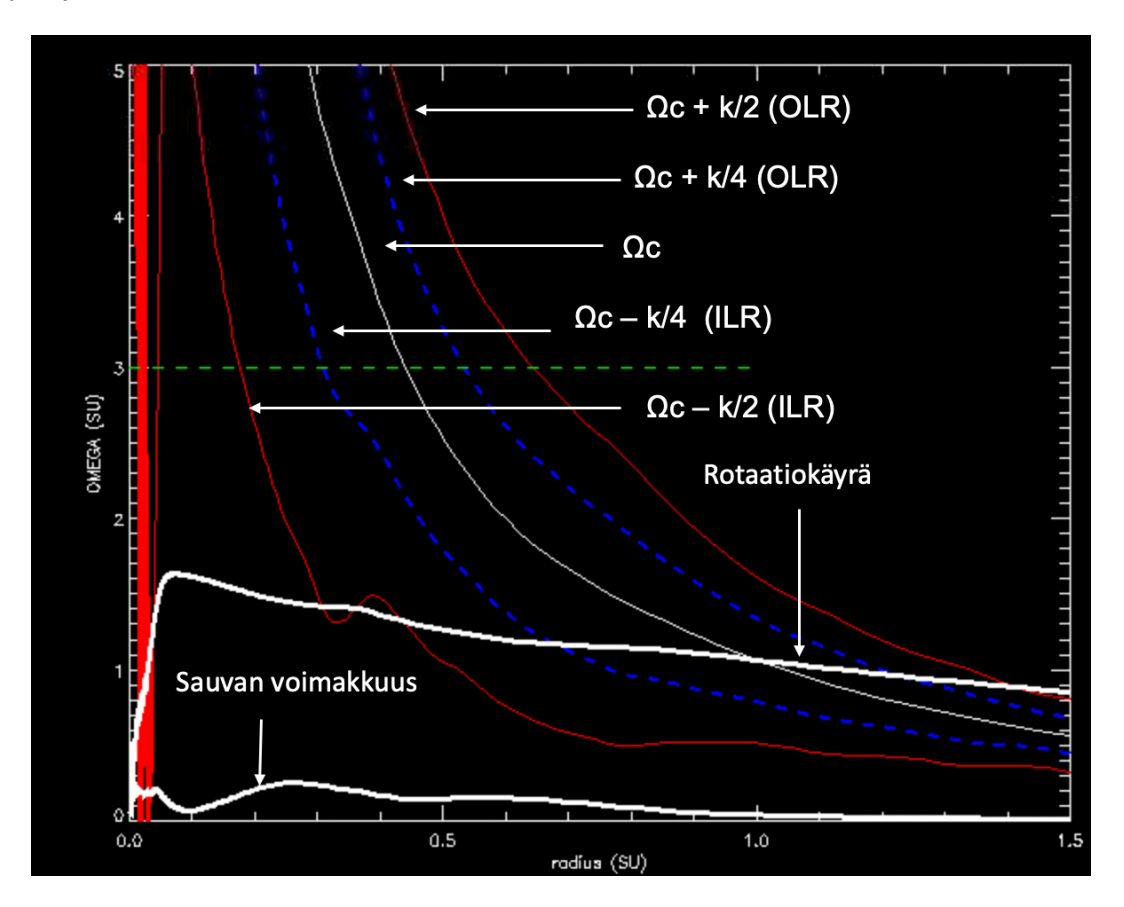

Kuva 3: Kuva galaksin NGC1097 resonanssikäyristä, rotaatiokäyrästä ja sauvan voimakkuudesta. Kuvassa x-akselilla on esitetty etäisyys galaksin keskustasta ja y-akselilla on esitetty galaksin sauvojen kulmanopeus (Ω*p*)

Galaksia kiertävän kappaleen (esim. tähti tai kaasukappale) kulmanopeus Ω*<sup>c</sup>* näkyy kuvassa ohuena valkoisena käyränä. Ω*c*(*r*) kuvaa kappaleen kulmanopeutta etäisyyden suhteen. Ω*p*, merkitsee tiheysaallon (tässä tapauksessa galaksin sauvan) kulmanopeutta. Jos  $\Omega_c(r) = \Omega_p$ , niin saadaan korotaatioresonanssi, joka on korotaatiosäteen etäisyydellä galaksin keskustasta. Korotaatiosäteen sisäpuolella kappaleen kulmanopeus on suurempi kuin sauvan kulmanopeus, eli  $\Omega_c(r) > \Omega_p$ . Säteen ulkopuolella sauvan kulmanopeus on suurempi kuin kappaleen kulmanopeus, eli  $\Omega_c(r) < \Omega_p$ .

Galakseissa resonanssialueet syntyvät Lindblad resonansseille. Lindblad resonanssit esiintyvät gravitaatiopotentiaali systeemeissä, joissa on epäsymmetrisyyttä pyörimisakselin suhteen. Lindblad resonanssien kaava alla:

$$
\Omega_p = \Omega_c(r) \pm k(r)/m,
$$

missä *k* on kappaleen episyklitaajuus, eli se kulmanopeus jolla kappale heilahtelee radiaalisessa suunnassa keskietäisyytensä ympärillä. Yllä olevassa kaavassa *m* on kokonaisluku, jolla voidaan esittää resonanssialueiden etäisyydet. Esimerkiksi jos *m* = 2, niin Lindblad resonanssia voidaan kutsua 2/1 resonanssiksi ja jos *m* = 4, niin saadaan 4/1 resonanssi. Jos kaavan oikea puoli on positiivinen, niin sanotaan että kyseessä on ulkoinen resonanssi. Jos se on negatiivinen, niin kyseessä on sisäinen resonanssi.

Kuvassa ohuet punaiset käyrät kuvaavat m = 2 resonansseja, kun taas siniset katkoviivat kuvaavat m = 4 resonansseja. Kulmanopeuden  $(\Omega_c)$  käyrän oikella puolella esiintyy OLR käyrät ja vasemmalla puolella esiintyy ILR käyrät. Galakseissa ulkorenkaat sijoittuvat ulkoiselle m  $= 2$  resonanssille. Sisärenkaat sijoittuvat sisäiselle m  $= 4$  resonanssille. Ydinrenkaat sijoittuvat sisäiselle m = 2 resonanssille.

Kuvassa esiintyy myös käyrä sauvan voimakkuudelle, joka kuvaa sauvan aiheuttaman häiriön voimakkuutta ja rotaatiokäyrä. Rotaatiokäyrä saadaan kaavalla

$$
v_c(r) = \Omega_c(r) \cdot r,
$$

missä *vc*(*r*) on rotaatiokäyrän arvo kuvassa 3 ja *r* kuvaa etäisyyttä galaksin keskustasta. Rotaatiokäyrä esittää galaksissa olevien kappaleiden nopeutta.

### **3 Esimerkkisimulaatio**

Tässä kappaleessa esitetään yksinkertainen esimerkkisimulaatio. On hyvä mainita, että tämä simulaatio on erittäin pelkistetty, eikä ole verrattavissa myöhemmin esitettyihin yksityiskohtaisempiin kappalesimulaatioihin Kappaleen tarkoitus on vain esittää yksinkertaisesti miten kappalesimulaatioita voisi lähteä toteuttamaan.

Liikeyhtälö kappaleelle joka liikkuu ulkoisessa potentiaalikentässä Φ saadaan kaavasta

$$
\mathbf{F} = -\nabla \Phi \tag{1}
$$

missä edelleen voima **F** voidaan kirjoittaa muotoon **F** = *m***R¨** , missä yläpisteet viittaavat aikaderivaattaan. Kun tarkastellaan voimaa massayksikköä kohti ja merkitään $\dot{\mathbf{V}} = \ddot{\mathbf{R}}$ saadaan yhtälö muotoon.

$$
\dot{\mathbf{V}} = -\nabla \Phi \tag{2}
$$

Yleisessä tapauksessa Φ on kolmen muuttujan funktio, mutta kohta käsiteltävän Toomre kiekon tapauksessa potentiaali on määritelty kahdessa ulottuvuudessa.

Esimerkkisimulaatiossa kappaleet kuvaavat tähtiä ja niiden kiertoratoja galaksin keskustan ympäri. Ratayhtälöt ovat laskettu Toomre kiekon mallin mukaan. Ratayhtälöiden numeerisessa ratkaisemisessa on ensin sovellettu Eulerin menetelmää. Seuraavaksi laskenta on diskretisoitu pisteisiin (*x<sup>i</sup> ,yi*)). Menetelmä saadaan kaavasta.

$$
y_{i+1} = y_i + h \cdot f(x_i, y_i), \tag{3}
$$

Toisaalta laskuissa on myös kokeiltu Runge-Kutta menetelmää, joka saadaan kaavoilla.

$$
k_1 = h f(x_i, y_i), k_2 = h f(x_i + \frac{1}{2}h, y_i + \frac{1}{2}k_1)
$$
  

$$
k_3 = h f(x_i + \frac{1}{2}h, y_i + \frac{1}{2}k_2), k_4 = h f(x_1 + h, y_i + k_3)
$$
  

$$
y_{i+1} = y_i + \frac{1}{6}(k_1 + 2k_2 + 2k_3 + k_4)
$$

Eulerin menetemän etu on sen yksinkertaisuus, mutta Runge-Kutta menetelmä on huomattavasti tarkempi. Näiden menetelmien käytössä on otettu apua S. Heikkilä, M. Kumpulainen, J.Oinas, "Diferentiaaliyhtälöt I"kurssin luentomonisteesta.

#### **3.1 Ratayhtälöt Toomre kiekossa**

Nyt lasketaan kappaleen kiertorata Toomre kiekossa 2 ulotteisella integroinnilla. Toomre-Kuzmin kiekon potentiaalifunktio on:

$$
\Phi(x, y) = -\frac{GM}{\sqrt{x^2 + y^2 + a^2}}.
$$

Tästä saadaan ajasta riippuvat ratayhtälöt:

$$
\dot{V}_x(t) = -\frac{\partial \Phi}{\partial x} = -GMx(t) \cdot (x(t)^2 + y(t)^2 + a^2)^{-1.5}
$$

$$
\dot{V}_y(t) = -\frac{\partial \Phi}{\partial y} = -GMy(t) \cdot (x(t)^2 + y(t)^2 + a^2)^{-1.5}
$$

Jotta nämä diferentiaaliyhtälöt voidaan ratkaista tarvitaan alkuehdot: *x*(0) = *r*, *y*(0) = 0,  $V_x(0) = 0$ ,  $V_y(0) = k \cdot V_c$ , missä alkuarvo  $V_c$  on kappaleen nopeus ympyräradalla ja *k* on skaalauskerroin, joka valitaan läheltä lukua 1. Tarvitaan myös aikadiskretisointi:  $t_n = n \cdot h$ , missä h on askelpituus. Tästä saadaan:  $x_n = x(t_n)$ ,  $y_n = y(t_n)$ ,  $V_{x,n} = V_x(t_n)$ ,  $V_{y,n} = V_y(t_n)$ . Eli ratkaistaan jokaisella ajanhetkellä  $t \cdot n$ , paikkapisteet  $x_n, y_n$  ja nopeuden  $x$  ja  $y$  komponentit  $V_{x,n}$ ,  $V_{y,n}$ .

Eulerin menetelmällä saadaan siten nopeuden komponentit:

$$
V_{x,n+1} = V_{x,n} - h \cdot G \cdot M \cdot x_n \cdot (x_n^2 + y_n^2 + a^2)^{-1,5}
$$
  

$$
V_{y,n+1} = V_{y,n} - h \cdot G \cdot M \cdot y_n \cdot (x_n^2 + y_n^2 + a^2)^{-1,5}.
$$

Paikkakoordinaateille saadaan:

$$
x_{n+1} = x_n + h \cdot V_{x,n}
$$

$$
y_{n+1} = y_n + h \cdot V_{y,n}.
$$

Nämä yhtälöt on koodattu pythonilla. Sijoitetaan arvot  $G = 1, M = 1, a = 1, x_0 = 0.5$ ,  $y_0 = 0$ ,  $V_{x,0} = 0$ . Saadaan ympyräradalla olevan kappaleen kiertonopeudelle:

$$
V_c = \sqrt{\frac{G \cdot M \cdot x_0^2}{(x_0^2 + a^2)^{1.5}}}
$$

Nyt saadaan pythonin avulla yhden kappaleen rata Toomre kiekossa.

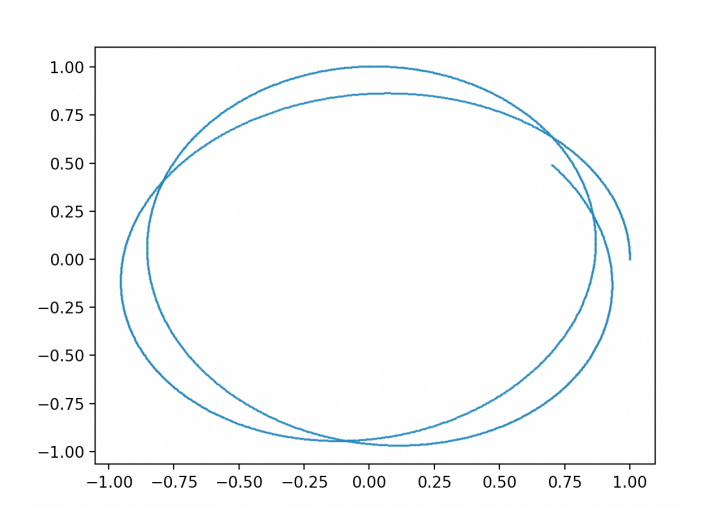

Kuva 4: Yhden kappaleen kiertorata Toomre kiekossa. On asetettu kappale kiertämään noin 2 kierrosta ja askelväliksi *h* on asetettu 0,0001.  $(G = 1, M = 1, a = 1, x_0 = 1, y_0 = 0, V_{x,0} = 0$ ja  $V_{y,0} = k \cdot V_c$ , missä  $k = 0.9$  ja  $V_c$  saadaan laskettua alkuarvojen perusteella.)

Kuvan kappaleen kiertoradalle *x<sup>n</sup>* kuvaa kappaleen aloituspistettä kiertoradalla x-akselilla ja *y<sup>n</sup>* kuvaa kappaleen aloituspistettä kiertoradalla y-akselilla. Edelleen *Vx,n* ja *Vy,n* kuvaavat kappaleen nopeuden *x* ja *y* komponentteja. *M* kuvaa kiekon massaa. G kuvaa gravitaatiovakiota, mutta skaalauksessa sen arvoksi on voitu ottaa 1.

#### **3.2 Ratayhtälöt kun mukana on häiriötermi**

Tarkastellaan seuraavaksi tapausta missä symmetrisen Toomre potentiaalin  $\Phi_0$  lisäksi on mukana häiriötermi jota kuvataan termillä Φ1. Napakoordinaateissa (*R,ϕ*) on

$$
\Phi(R,\phi) = \Phi_0(R,\phi) + \Phi_1(R,\phi),\tag{4}
$$

missä Toomre kiekko on muotoa

$$
\Phi_0(R,\phi) = -(R^2 + a^2)^{-1/2} \tag{5}
$$

ja häiriöksi on valittu lähteen [6] mukaisesti

$$
\Phi_1(R,\phi) = -\epsilon a R^2 (R^2 + a^2)^{-2} \cos(2\phi).
$$
 (6)

Napakoordinaattien avulla saadaan ratayhtälöille kaavat:

$$
\dot{V}_R = -\frac{\partial \Phi}{\partial R} + (\Omega_B + V_\phi)^2 R
$$

$$
\dot{V}_\phi = \frac{1}{R} \left( -\frac{1}{R} \frac{\partial \Phi}{\partial \phi} - 2R(\Omega_B + V_\phi) \right),
$$

missä radalla olevalle kappaleelle *V<sup>R</sup>* on radiaalinen nopeus (merkitään usein myös aikaderivaattana *R*̇ ) ja *V<sup>ϕ</sup>* on nopeus kulman *ϕ* suhteen (merkitään usein myös aikaderivaattana *ϕ*̇). Edelleen Ω*<sup>B</sup>* on tämän pyörivän systeemin kulmanopeus. Eli tässä oletetaan, että sauvan tiheysaalto pyörii kulmanopeudella Ω*B*. Potentiaali on siis kaavan (6) mukainen tässä pyörivässä systeemissä.

Johdetaan kaavat Eulerin menetelmälle samalla tavoin kuin aiemmin, jolloin saadaan:

$$
V_{R,n+1} = -\frac{R_n \cdot h}{(R_n^2 + a^2)^{1.5}} \left( 1 + 2\epsilon \cdot a \cdot \cos(2\phi_n) \frac{R_n^2 - a^2}{(R_n^2 + a^2)^{1.5}} \right) + (\Omega_B + V_{\phi,n})^2 R_n \cdot h + V_{R,n}
$$

$$
V_{\phi,n+1} = \frac{1}{R_n} \cdot \left( -\frac{2\epsilon \cdot 2 \cdot R_n}{(R_n^2 + a^2)^2} \cdot \sin(2\phi_n) - 2V_{R,n} \cdot (\Omega_B + V_{\phi,n}) \right) \cdot h + V_{\phi,n}
$$

Nyt voidaan laskea numeerisesti yhden kappaleen kiertorata samalla tavalla kuin aiemmin, paitsi napakoordinaattien kanssa. Karteesiset koordinaatit kulmanopeudella Ω*<sup>B</sup>* kiertävässä systeemissä saadaan napakoordinaateista kaavoilla:  $x = R \cdot \cos(\phi)$ ,  $y = R \cdot \sin(\phi)$ 

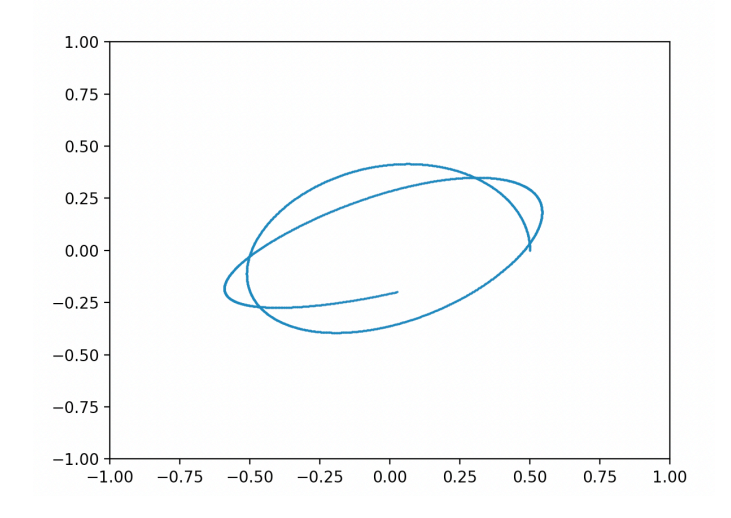

Kuva 5: Yhden kappaleen kiertorata potentiaalille Φ napakoordinaattien avulla. Askelpituudeksi on asetettu  $h = 0.001$ .  $(G = 1, M = 1, a = 1, \Omega_B = 0.1, R_0 = 0.5, \phi_0 = 0, V_{R_0} = 0.001$ . 0,  $\epsilon = 0.05, V_{\phi_0} = k \cdot \dot{\phi_c}$ , missä  $k = 0.9$  ja  $\dot{\phi_c}$  saadaan alkuarvoista).

Tässä *M* on taas kiekon massa ja *G* on skaalattu ykköseksi. Kulmanopeus Ω*<sup>B</sup>* vaikuttaa radan soikeuteen.  $\epsilon$  merkitsee häiriön suuruutta. Piste  $(R_0, \phi_0)$  on radan aloituspiste,  $V_{R_0}$  on kappaleen nopeus radalta poispäin ja  $V_{\phi_0}$  on kappaleen nopeus kiertoradalla. Tässä ympyräratanopeutta vastaava kulmanopeus *ϕ<sup>c</sup>* ̇ pyörivässä systeemissä saadaan alkuarvoilla kaavasta:

$$
\dot{\phi_c}=k\cdot\sqrt{\frac{GM}{(R_n^2+a^2)^{1,5}}}-\Omega_B
$$

#### **3.3 Kiertoradat kappalejoukolle**

Lasketaan seuraavaksi radat samalla tavoin kuten edellä, mutta suuremmalle kappalemäärälle. Nyt kappaleiden lähtöpisteet ja alkunopeus on satunnaistettu sekä diskretisoinnin askelpituutta on pidennetty simulaatioajan lyhentämiseksi. Tehdään aluksi kuva 30 kappaleen simulaatiosta samoilla parametreillä kuin yhden kappaleen tapauksessa (alkuarvoja lukuun ottamatta). Tuloksena on kuvan 6 tilanne.

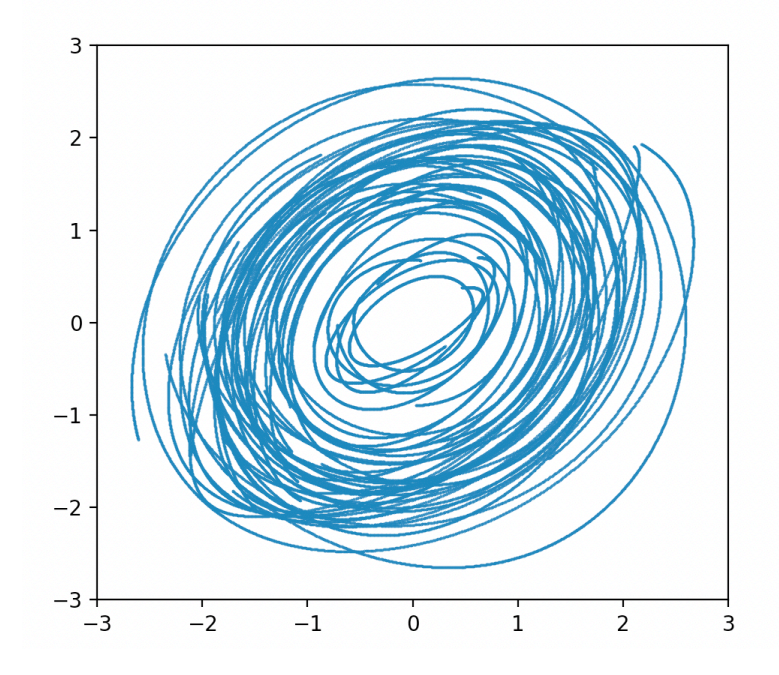

Kuva 6: kiertoradat Toomre kiekossa polaari koordinaattien avulla 30:lle kappaleelle. Askelpituudeksi on asetettu  $h = 0.001, G = 1, M = 1, a = 1, \Omega_B = 0.1, \epsilon = 0.05, R_0$  on tasaisesti randomisoitu välille  $(0,5; 2,5)$ ,  $\phi_0$  on tasaisesti randomisoitu välille  $(0,2\pi)$ ,  $V_{R_0} = 0$  ja *k* on tasaisesti randomisoitu välille (0*,*9; 1*,*1).

Tästä kuvasta nähdään minkälaiset radat kappaleet ovat saaneet. Kappaleita olisi tarkoituksena simuloida lopulta 100000 kappaletta. Tällöin kuitenkin tulisi kuvasta erittäin sekava. Muutetaan siis ohjelmaa niin, että simuloidaan kappaleiden radat, mutta esitetään kuvassa vain ratojen loppupisteet. Simuloidaan nyt ratojen loppupisteet 1000 kappaleelle ja tehdään siitä kuva.

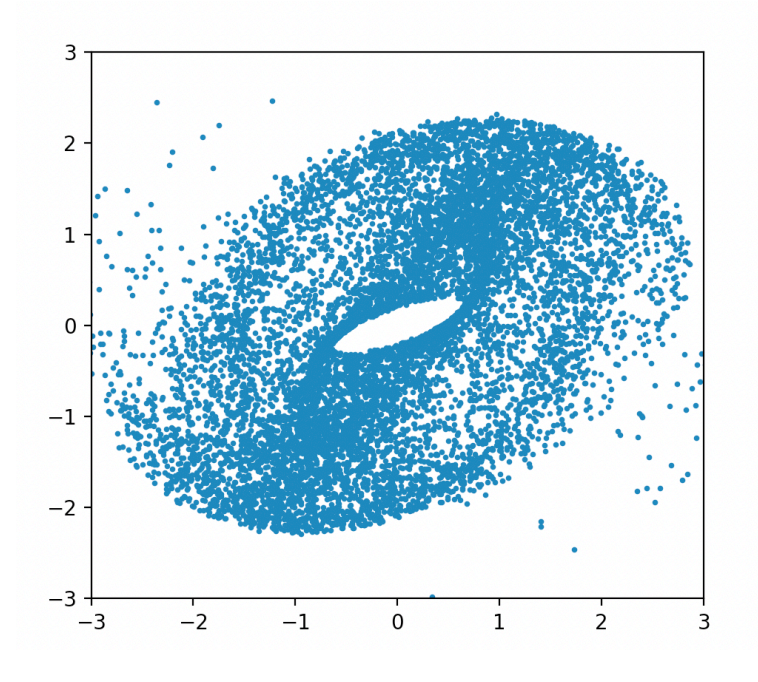

Kuva 7: Kiertoratojen simuloidut loppupisteet Toomre kiekossa polaari koordinaattien avulla 1000:lle kappaleelle. Askelpituudeksi on asetettu  $h = 0.001$ .  $G = 1, M = 1, a = 1, \Omega_B =$ 0.1,  $\epsilon = 0.05$ ,  $R_0$  on tasaisesti randomisoitu välille  $(0.5; 2.5)$ ,  $\phi_0$  on tasaisesti randomisoitu välille  $(0; 2\pi)$ ,  $V_{R_0} = 0$  ja *k* on tasaisesti randomisoitu välille  $(0, 9; 1, 1)$ .

Nyt on siis saatu yksinkertainen malli kappalesimulaatiosta Toomre kiekon mallin avulla. Tässä tapauksessa simulaation ratayhtälöt on kehitetty Runge-Kutta menetelmällä, jotta saadaan tarkka tulos, niin että simulaation ajaminen ei kestä kovin pitkään. Esitetty simulaatio on vielä niin alkeellinen, että siitä ei voi tehdä mitään johtopäätöksiä. Sen tarkoitus on vain esittää yksinkertaistettu malli kappalesimulaatiosta. Tähän simulaatioon ei kuitenkaan ole myöskään lisätty spiraali haaroja tai sauvoja. Ne esiintyvät yksityiskohtaisemmassa kappalesimulaatiossa, joka esitetään seuraavassa osiossa.

## **4 Yksityiskohtaisempi simulaatio**

Tarkemmat ja realistisemmat simulaatiot on tehty suurilla kappalemäärillä. Simulaatioissa on 300 000 tähteä sekä 60 000 kaasuyksikköä. Käyttämäni simulaatio-ohjelma on kehitetty pitkä ajan kuluessa Oulun yliopiston tähtitieteen tutkijoiden toimesta ja se on koodattu Fortranilla. Vaikka kyseistä kieltä ei käytetä enää kovin laajalti, on se erittäin hyödyllinen tieteellisessä laskennassa. Simulaatioiden tulosten visualisointi on toteutettu IDL (Interactive Data Language) kielellä [4]. IDL on myös vanha kieli, mitä käytetään kuitenkin aktiivisesti muutamilla tieteenaloilla. Erityisesti tähtitieteessä se on hyödyllinen datan käsittelyssä ja visualisoinnissa. Kaikki kuvat jotka ovat tehty simulaatioiden datasta ovat plotattu IDL:llä. Simulaation ajaminen ja IDL:llä ohjelmointi on tehty Linux ympäristössä. Työssäni käyttämät ohjelmat ja simulaatiomallit ovat Oulun yliopiston tähtitieteen tutkijoiden kehittämiä (Salo ym. 1999). Itse olen ajanut näitä simulaatioita eri parametreillä ja esittänyt tulokset käyttämällä IDL:lää.

#### **4.1 Tulosten visualisointi**

Kuten aiemmin mainitsin, simulaation visualisointi tehdään IDL:llä. Simulaation pohjaksi tarvitaan kuitenkin dataa mikä voidaan perustaa havaintoihin. Alla on 3.6 mikronin infrapunakuva sauvaspiraaligalaksista NGC1097. Kuva on havaittu Spitzer avaruusteleskoopilla. Havainnoista löytää lisää tietoa lähteistä [9] ja [10]. Kuvassa olevan galaksin NGC 1097 gravitaatiopotentiaalia tullaan käyttämään pohjana tuleville simulaatioille.

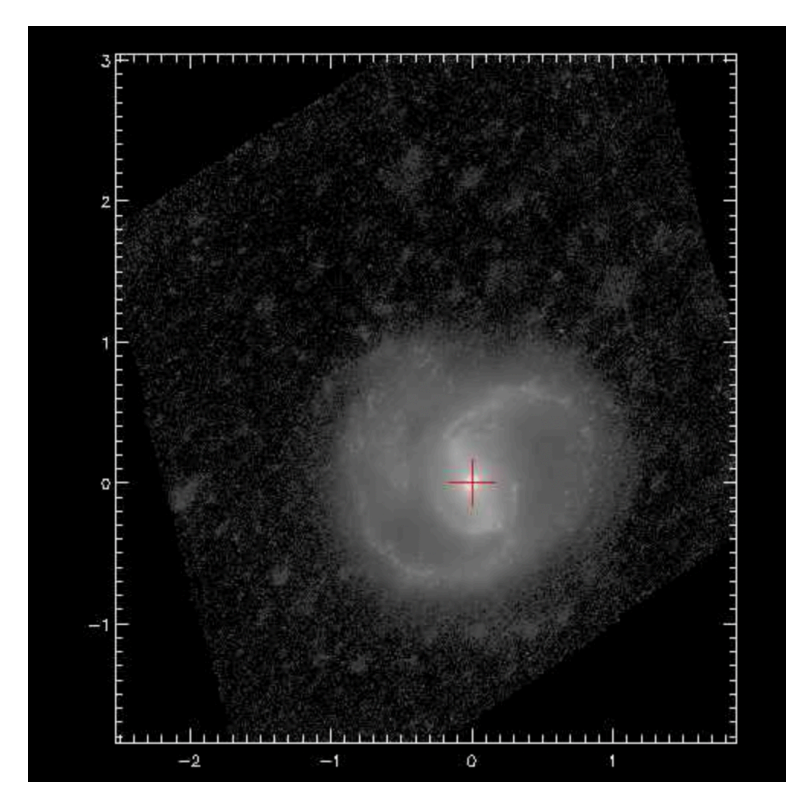

Kuva 8: 3.6 mikronin infrapunakuva sauvaspiraaligalaksista NGC 1097. Yllä x-akselin ja y-akselin arvot ovat suhteellisia arvoja. Galaksin gravitaatiopotentiaalia käytetään pohjana tuleville simulaatioille.

Perustuen Galaksin NGC 1097 dataan voimme ajaa simulaation. Simulaatio laskee radat 500 000 tähdelle ja 60 000 kaasu kappaleelle. Näiden kappaleiden ratojen etenemistä ajan funktiona voi seurata IDL:llä tehdyn animaation avulla. Alla muutama kuva animaation eri vaiheista.

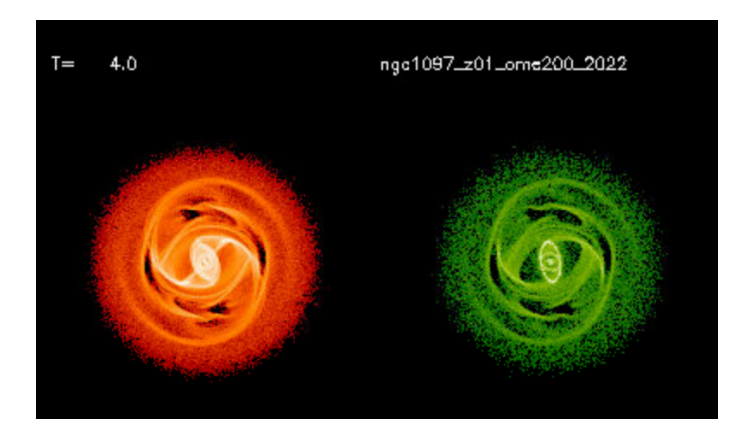

Kuva 9: Kuva galaksin NGC 1097 datalla tehdyn simulaation animaatiosta ajanhetkellä *T* = 4*.*0 (suhteellinen arvo). Kuvassa oranssi kuvio esittää simulaation ottamatta huomioon mahdollisia kappaleiden välisiä törmäyksiä. Vihreä kuvio ottaa törmäykset huomioon. Simulaatiossa on myös asetettu galaksin sauvojen kulmanopudeksi Ω*<sup>p</sup>* = 2*.*0 (suhteellinen arvo).

Kuva 10 on animaation alkuvaiheilta  $T = 4.0(T_{max} = 22.4)$ . Aika on annettu suhteellisena arvona, joten sillä on merkitystä, kun verrataan ajankohtia toisiinsa. Animaatiossa galaksin sauvojen kulmanopeudeksi on annettu  $\Omega_p = 2.0$ , joka on suhteellinen arvo. Sen merkitys tulee selville myöhemmin kun vertaillaan simulaatioita, joissa on annettu galaksille eri kulmanopeuksia. Kuvassa myös on kaksi kuviota. Oranssi, jossa ei ole otettu huomioon kappaleiden välisiä törmäyksiä ja vihreä, jossa törmäykset on otettu huomioon. Tässä vaiheessa galaksille ei ole vielä muodostunut selkeää rakennetta.

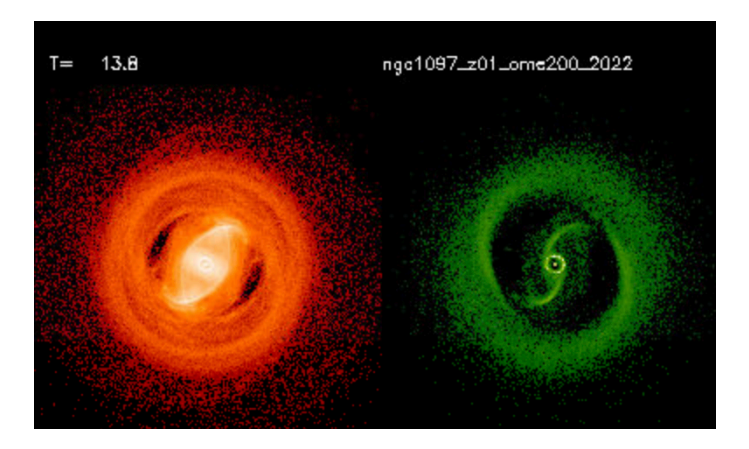

Kuva 10: Kuva galaksin NGC 1097 datalla tehdyn simulaation animaatiosta ajanhetkellä  $T = 13.8$  (suhteellinen arvo). Sauvojen kulmanopeudeksi annettu  $\Omega_p = 2.0$  (suhteellinen arvo).

Kuvassa 11 animaatio on jo edennyt vähän puolen välin yli  $T = 13.8(T_{max} = 22.4)$ Nyt nähdään jo selvä ero oranssin ja vihreän kuvion välillä. Todennäköisesti kappaleiden törmäyksistä johtuen vihreään kuvioon on jo muodostunut selkeä sauvarakenne ja renkaat. Lähellä galaksin keskustaa nähdään ydinrengas ja sauvojen päissä nähdään ulkorengas. Sisärengas on näiden välissä, mutta se ei näy niin selkeästi. Vastaavat sauva- ja rengasrakenteet ovat tyypillisiä myös galakseista tehdyissä havainnoissa.

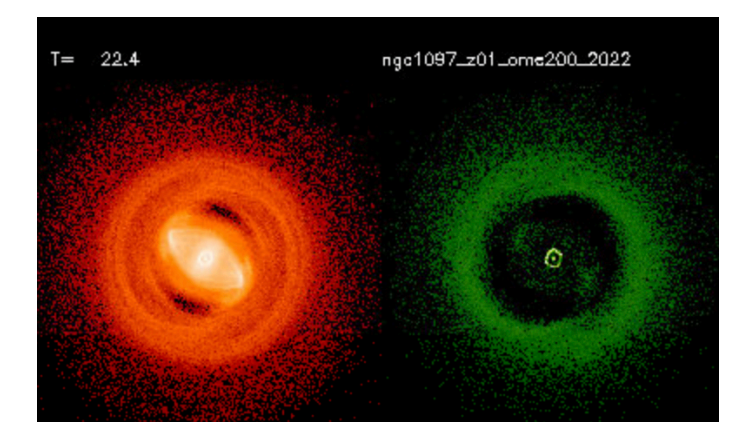

Kuva 11: Kuva galaksin NGC1097 datalla tehdyn simulaation animaatiosta ajanhetkellä  $T = 22.4$  (suhteellinen arvo). Sauvojen kulmanopeudeksi annettu  $\Omega_p = 2.0$  (suhteellinen arvo).

Kuvassa 12 näkyy animaation loppu, jossa *T* = 22*.*4. Nyt nähdään, että vihreässä kuviossa galaksin sauva rakenne ei enää näy niin selkeästi. Ydinrengas ja ulkorengas kuitenkin näkyvät vielä selkeästi, mutta sisärengas ei vieläkään erotu kovin hyvin.

#### **4.2 Simulaatiotulosten vertailu eri kulmanopeuksilla**

Ajetaan seuraavaksi samalla pohjadatalla simulaatio neljälle eri kulmanopeudelle, *ω<sup>p</sup>* = 2*.*0,  $\Omega_p = 2.5, \Omega_p = 3.0, \Omega_p = 3.5.$  Animaatiossa jo esitettiin simulaatiota kulmanopeudelle Ω*<sup>p</sup>* = 2*.*0. Simulaation tulokset on esitetty kuvassa 13, joka on tuotettu IDL:llä. Kuvaan on myös piirretty punaiset renkaat esittämään simulaatioissa galaksin ulkoista resonanssia kun m=2, eli aluetta johon Ulkorenkaat syntyvät. Kuva 13 on seuraavalla sivulla.

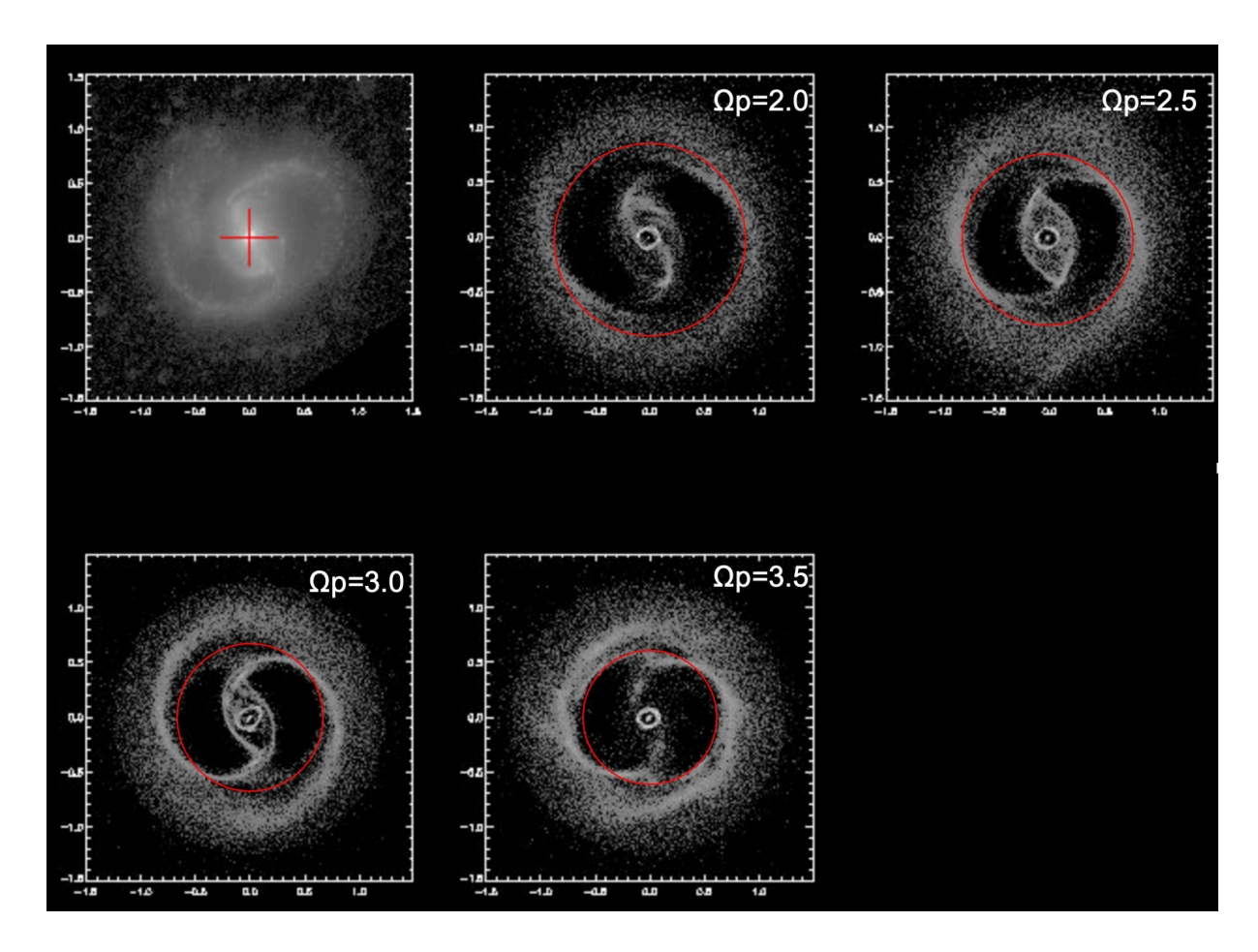

Kuva 12: Kappalesimulaatiot galaksin NGC 1097 datasta sauvojen kulmanopeuksille,  $\Omega_p =$ 2.0,  $\Omega_p = 2.5$ ,  $\Omega_p = 3.0$  ja  $\Omega_p = 3.5$ , verrattuna galaksista otettuun 3.6 mikronin infrapunakuvaan (vasen yläkulma). Punaiset renkaat simuloitujen galaksien ympärillä esittävät galaksin ulkoista resonanssia kun *m* = 2, eli aluetta johon syntyy galaksin ulkorenkaat.

Kuvan 13 avulla voidaan nyt vertailla eri kulmanopeuksille tehtyjä kappalesimulaatioita alkuperäiseen galaksiin NGC 1097 (vasen yläkulma). Näistä voidaan tutkia, mikä simulaatiomalleista vastaa alkuperäistä galaksia parhaiten.

Kun Ω*<sup>p</sup>* = 2*.*0, niin simuloituun galaksiin muodostuu selkeä sauvarakenne. Sauvojen muoto vastaa alkuperäistä galaksia melko hyvin, mutta sauvat ovat liian pitkät, jolloin galaksin ulkoinen resonanssi on selvästi kauempana kuin mallikuvassa. Nähdään kuvasta että, mitä pienempi kulmanopeus, sitä kauempana on resonanssi. Voidaan siis päätellä, että Ω*<sup>p</sup>* = 2*.*0 on liian pieni kulmanopeus.

Kun Ω*<sup>p</sup>* = 2*.*5, niin muodostunut sauvarakenne vastaa mallikuvaa osittain, mutta ei kovin tarkasti. Galaksin ulkorenkaiden etäisyys keskustasta kuitenkin vastaa mallikuvaa varsin hyvin. Voidaan siis päätellä, että kulmanopeus Ω*<sup>p</sup>* = 2*.*5 vastaa jo varsin hyvin mallikuvan arvoa, vaikka se ei täydellisesti täsmääkään.

Kun Ω*<sup>p</sup>* = 3*.*0, niin muodostunut sauvarakenne vastaa mallikuvaa varsin hyvin. Myös galaksin ulkorenkaiden etäisyys keskustasta vastaa mallikuvaa melko hyvin. Siis kulmanopeuden arvo  $\Omega_p = 3.0$  on varsin lähellä mallikuvan galaksin kulmanopeuden arvoa.

Kun Ω*<sup>p</sup>* = 3*.*5, niin muodostunut sauvarakenne ei vastaa mallikuvaa kovin hyvin. Ulkorenkaiden etäisyys keskustasta ei myöskään vastaa mallikuvaa kovin hyvin. Voidaan siis päätellä, että kulmanopeus Ω*<sup>p</sup>* = 3*.*5 ei vastaa mallikuvan galaksin kulmanopeuden arvoa.

On selvää, että silmämääräisesti on vaikea erottaa mikä malleista sopii parhaiten mallintamaan galaksia NGC 1097, joten päätelmissä on huomattava määrä epävarmuutta. Tehdään seuraavaksi vertailukuva, jossa on samat kulmanopeudet kuin aikaisemmin, mutta simulaatio on myöhemmässä vaiheessa. alla kuva:

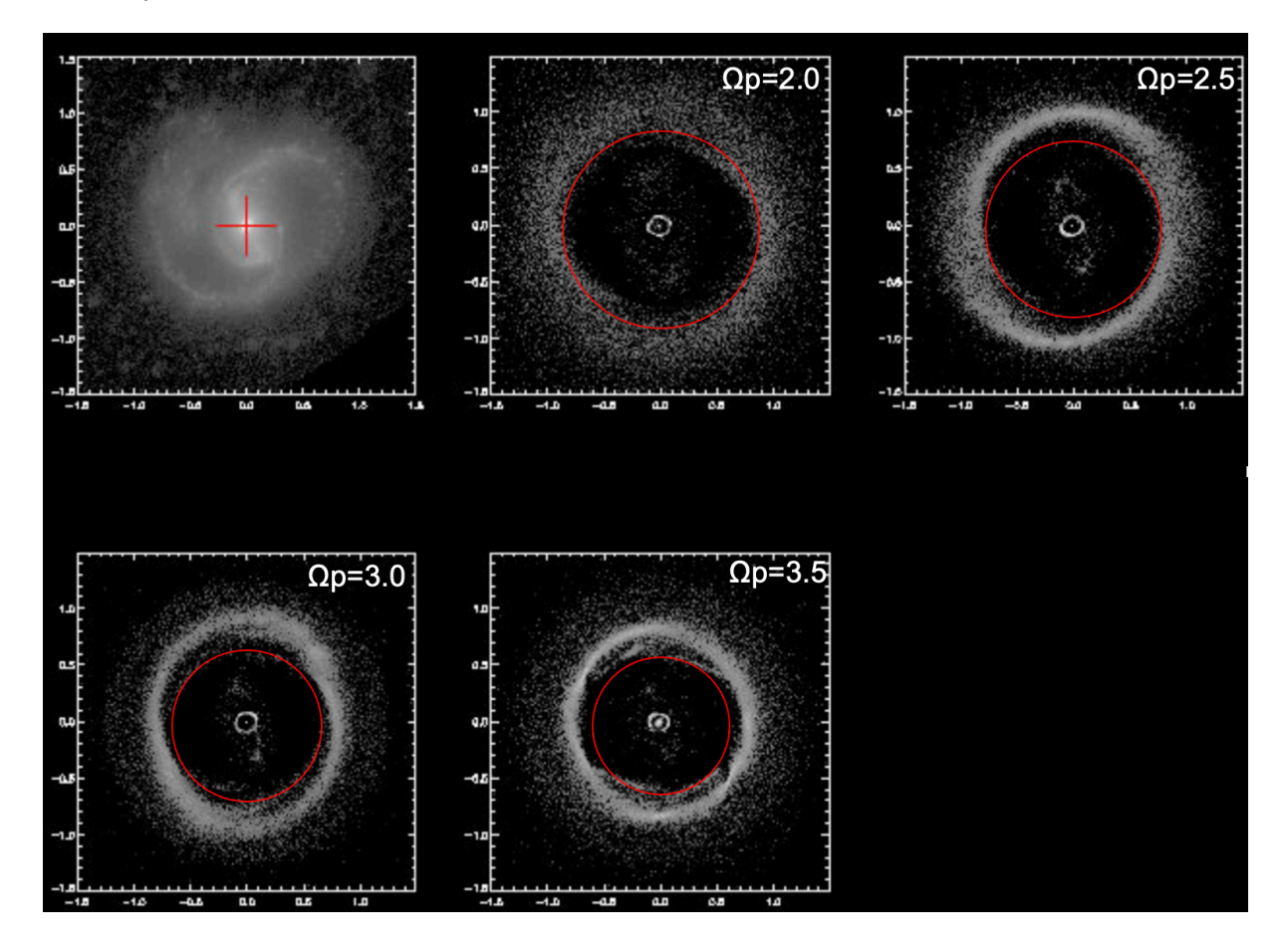

Kuva 13: Kappalesimulaatiot galaksin NGC 1097 datasta sauvojen Kulmanopeuksille,  $\Omega_p = 2.0, \ \Omega_p = 2.5, \ \Omega_p = 3.0$  ja  $\Omega_p = 3.5$ , verrattuna galaksista otettuun 3.6 micronin infrapunakuvaan (vasen yläkulma). Verrattuna aiempaan kuvaan, tässä kappalesimulaatiot on esitetty simulaation myöhemmässä vaiheessa.

On hyvä huomioida että punaiset renkaat, jotka kuvaavat resonanssialuetta, jolle ulkorenkaat muodostuvat, ovat samat kuin kuvassa 13. Eli ne eivät kuvaa simuloitujen galaksien ulkorenkaita. Niitä on käytetty auttamaan ulkorenkaan etäisyyden muutoksen vertailua ajan funktiona. Kuten nähdään punaiset renkaat asettuvat selvästi simulaation renkaiden sisäpuolelle, josta voidaan päätellä että galaksin renkaiden säde kasvaa ajan mukana.

Nähdään myös, että sauvarakenteet eivät ole enää niin selkeät kuin aiemmalla ajan hetkellä. Simuloidun galaksin rakenne alkaa vahvasti näyttämään renkaalta. Mallikuvassa galaksin renkaat eivät kuitenkaan näy näin vahvasti, joten voidaan olettaa, että aiempi ajan kohta kuvassa 13 kuvaa mallikuvan galaksia paremmin.

Nyt tiedetään, että mallikuva vastaa parhaiten kuvan 13 ajankohtaa ja että kulmanopeudet  $\Omega_p = 2.5$  ja  $\Omega_p = 3.0$  vastaavat mallikuvaa parhaiten. Päätellään nyt mikä näistä kulmanopeuksista vastaa mallikuvan tilannetta parhaiten. Sitä varten asetetaan näiden kahden simulaatiomallin punaiset renkaat (resonanssialueet johon ulkorenkaat kehittyvät) mallikuvan päälle ja katsotaan kumpi renkaista vastaa ulkorenkaiden etäisyyttä galaksin keskustasta paremmin.

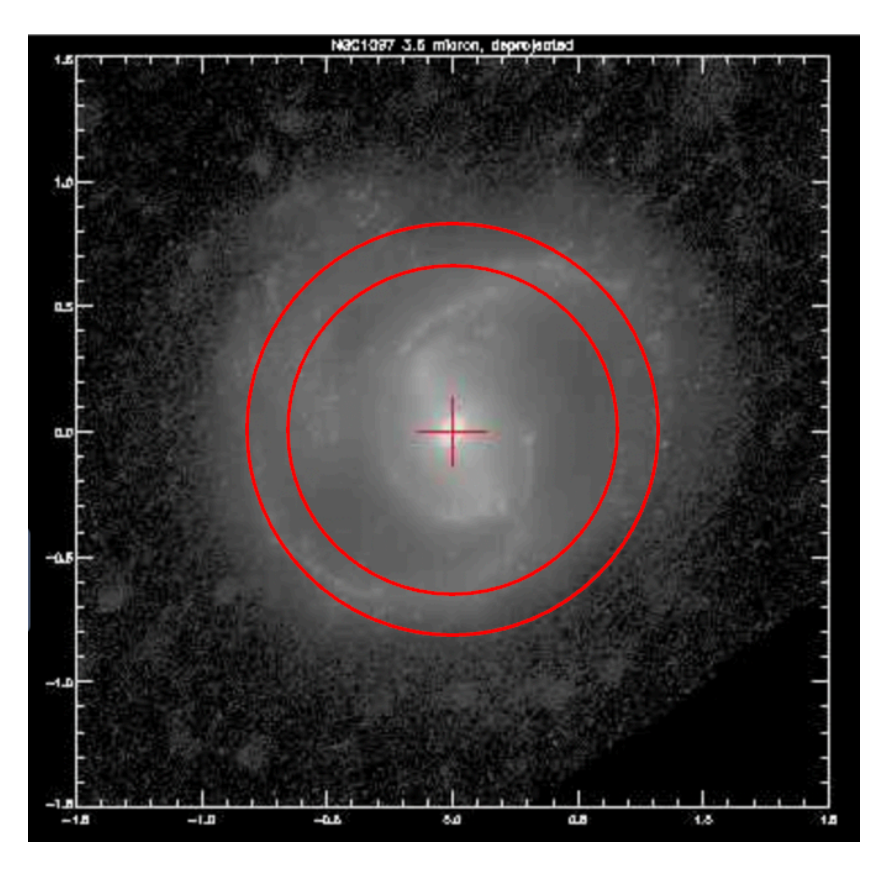

Kuva 14: 3.6 micronin infrapunakuva galaksista NGC 1097. Kuvan päälle asetetut punaiset renkaat kuvaavat kahden galaksista tehdyn simulaation (kulmanopeudet  $\Omega_p = 2.5$ ,  $\Omega_p =$ 3*.*0) ulkoista resonanssia, johon ulkorenkaat kehittyvät. Sisempi rengas kuvaa simulaatiota, jossa  $\Omega_p = 3.0$  ja ulompi kuvaa simulaatiota, jossa  $\Omega_p = 2.5$ .

Kuvasta nähdään että ulompi punainen rengas  $(\Omega_p = 2.5)$  sovittuu paremmin mallikuvan galaksin ulkorenkaan kanssa, kuin sisempi punainen rengas  $(\Omega_p = 3.0)$ . Tästä päättelen, että simulaatio, jolle annettu kulmanopeus on  $\Omega_p = 2.5$  mallintaa galaksia NGC 1097 parhaiten kaikista simulaatiomalleista. Vaikka malli, jolle kulmanopeus on Ω*<sup>p</sup>* = 3*.*0 näyttää rakenteeltaan sopivammalta, niin silti päädyin mainitsemaani, vaikka on tietysti hyvin vaikeaa päätellä silmämääräisesti mallien sopivuutta. Tällöin resonanssialueiden sopivuudet, jotka on laskettu resonanssikäyrien avulla, on luotettavin tapa arvioida mallien sopivuutta.

### **4.3 Tutkijoiden kehittämiä malleja**

Tarkastellaan vielä lopuksi. tutkijoiden kehittämiä galaksien kappalesimulaatioita. Alla on kuva galaksin NGC 4303 datasta kehitetyistä kappalesimulaatioista eri kulmanopeuksille verrattuna galaksista otettuun kuvaan H-, ja B kaistoilla. Kuva on otettu tutkijoiden P. Rautiainen, H. Salo, E. Laurikainen, artikkelista: "Model-based pattern speed estimates for 38 barred galaxies"(2008)[8].

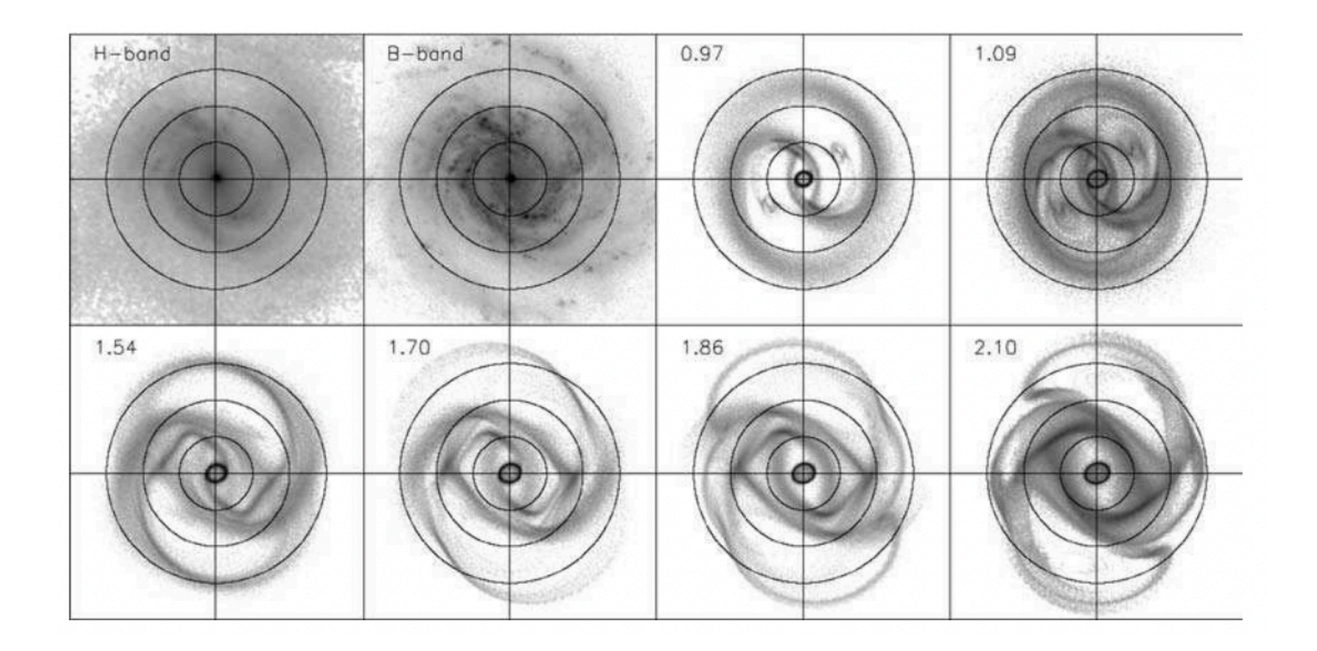

Kuva 15: Galaksin NGC 4303 datasta kehitetyt kappalesimulaatiot eri kulmanopeuksilla. Numerot simulaatioiden yläkulmassa viittaavat parametriin  $R = \frac{R_{cr}}{R_c}$  $\frac{R_{cr}}{R_{bar}}$ , missä  $R_{cr}$  on korotaatioresonanssin säde ja *Rbar* on galaksin sauvan pituus. Mitä pienempi *R* arvo, sitä suurempi on sauvojen kulmanopeus. Vasemmassa yläkulmassa olevat kaksi kuvaa ovat galaksista NGC 4303 H- ja B kaistoilla. Kuvassa piirretyt renkaat on asetettu tasaisin välein. Ne auttavat visualisoimaan simuloitujen galaksien muotoa.

Numerot kappalesimulaatioiden rinnalla viittaavat parametriin  $R = \frac{R_{cr}}{R_c}$  $\frac{R_{cr}}{R_{bar}}$ , missä  $R_{cr}$  on korotaatioresonanssin säde ja *Rbar* on galaksin sauvan pituus. Mitä pienempi *R* arvo, sitä suurempi on sauvojen kulmanopeus. Yllä H-kaista (H-band) viittaa galaksin kuvaan aallonpituudella 1630nm (pienen aallonpituuden infrapunavaloa) ja B-kaista (B-band) viittaa galaksin kuvaan aallonpituudella 445 nm(näkyvä valo).

Kun verrataan galaksin muotoa kuvan simuloitujen galaksien renkaisiin, niin nähdään miten pienemmillä kulmanopeuksilla galaksin ulkoinen resonanssi on kauempana. Osa rakenteesta on kuvan renkaiden ulkopuolella. Suuremmilla kulmanopeuksilla rakenne jää täysin kuvan renkaiden sisään. Nähdään myös että suuremmilla kulmanopeuksilla syntyy selkeämpi ulkorengas, kun taas pienemmillä kulmanopeuksilla rakenne on selvästi hajanaisempi, eikä synny niin selkeitä renkaita. Myös sauvarakenteet ovat selkeämpiä suuremmilla kulmanopeuksilla kuin pienillä.

## **5 Yhteenveto**

Tutkielmassa siis opittiin eri materiaalien ja tieteellisten artikkelien kautta sauvaspiraaligalakseista, niiden rakenteesta ja niiden resonansseista. Työhön on sisällytetty myös pythonilla koodattu yksinkertainen kappalesimulaatio, joka on tehty annettujen materiaalien avulla. Tutkielman tärkein osio oli kuitenkin opetella käyttämään tutkijoiden kehittämää kappalesimulaatiota. Simulointien pohjana käytettiin sauvaspiraaligalaksin NGC 1097 dataa. Simulaatiot tehtiin eri kulmanopeuksilla, minkä jälkeen arvioitiin tuloksia ja niiden eroavaisuuksia.

## **Lähteet**

[1] H. Karttunen, K.J. Donner, P. Kröger, H. Oja, M. Poutanen: "Tähtitieteen Perusteet"(2021).

[2] P. Rautiainen, H. Salo: "Multiple pattern speeds in barred galaxies", Astronomy and Astrophysics 348, pp. 737- 754, (1999).

[3] H. Salo "Stellar Dynamics"kurssimateriaali (2022)

[4] IDL ohjelmointikielen sivu: https://www.l3harrisgeospatial.com/Software-Technology/IDL

[5] S. Heikkilä, M. Kumpulainen, J. Oinas: "Diferentiaaliyhtälöt I", kurssin 800345A luentomoniste, 2009.

[6] P. Rautiainen: "Models of Barred Galaxies" (2000).

[7] H. Salo, P. Rautiainen, R.Buta, Guy B. Purcell, Melinda Lewis Cobb, D. A. Crocker, E. Laurikainen: "The structure and dynamics of the early-type resonance ring galaxy ic 4214. II. models", The Astronomical Journal, 117: 792-810 (1998).

[8] P. Rautiainen, H. Salo, E. Laurikainen: "Model-based pattern speed estimates for 38 barred galaxies", Astron. Soc. 388, 1803-1818 (2008).

[9] H. Salo, E. Laurikainen, J. Laine, et al: "The Spitzer Survey of Stellar Structure in Galaxies (*S* <sup>4</sup>*G*): Multi-Component Decomposition Strategies and Data Release", The Astrophysical Journal Supplement Series, Volume 219, Issue 1, article id. 4, 45pp. (2015).

[10] K. Sheth, M. Regan, J.L. Hinz, et al: "The Spitzer Survey of Stellar Structure in Galaxies (S4G)", Publications of the Astronomical Society of the Pacifc, Volume 122, Issue 898, pp. 1397, (2010).